# **Java 8**

# **Functional Programming with Lambdas**

**Angelika Langer**

Training/Consulting

http://www.AngelikaLanger.com/

#### **objective**

- learn about lambda expressions in Java
- $\bullet$ know the syntax elements
- understand typical uses

#### **speaker's relationship to topic**

- independent trainer / consultant / author
	- –teaching C++ and Java for >15 years
	- –curriculum of a couple of challenging courses
	- –JCP observer and Java champion since 2005
	- co-author of "Effective Java" column
	- author of Java Generics FAQ online
	- author of Lambda Tutorial & Reference

#### **agenda**

- •**lambda expression**
- **functional patterns**

#### **lambda expressions in Java**

- *lambda expressions* formerly known as *closures*
- concept from functional programming languages
	- – anonymous method
		- . "ad hoc" implementation of functionality
	- code-as-data
		- pass functionality around (as parameter or return value)
	- superior to (anonymous) inner classes  $\cdot$  concise syntax + less code + more readable + "more functional"

#### **key goal**

- *build better (JDK) libraries*
	- e.g. for easy parallelization on multi core platforms
- collections shall have parallel bulk operations
	- based on fork-join-framework
	- execute functionality on a collection in parallel
- separation between "*what* to do" & "*how* to do"
	- user => *what* functionality to apply
	- library => *how* to apply functionality (parallel/sequential, lazy/eager, out-of-order)

#### **today**

```
private static void checkBalance(List<Account> accList) {
   for (Account a : accList)
      if (a.balance() < threshold) a.alert();
}
```
•• for-loop uses an *i* terator:

```
Iterator iter = accList.iterator();
while (iter.hasNext()) {
  Account a = i \text{ter}.\text{next}();
  if (a. bal ance() \langle threshold)
      a. alert();
}
```
- code is inherently serial
	- –traversal logic is fixed
	- iterate from beginning to end

## Stream.forEach() **- definition**

```
public interface Stream<T> ... {
```

```
void forEach(Consumer<? super T> consumer);
```
}

...

...

```
public interface Consumer<T> {
 void accept(T t)
  …}
```

```
• forEach()'s iteration not inherently serial
```
- traversal order defined by forEach()'s implementation
- burden of parallelization put on library developer

### Stream.forEach() **- example**

```
Stream<Account> pAccs = accList.parallelStream();
// with anonymous inner class
pAccs.forEach( new Consumer<Account>() {
                  void accept(Account a) {
                     if (a.balance() < threshold) a.alert();
                } } );
// with lambda expression
pAccs.forEach( (Account a) -> 
                  { if (a.balance() < threshold) a.alert(); } );
```
- • lambda expression
	- less code (overhead)
	- only actual functionality  $\Rightarrow$  easier to read

#### **agenda**

#### •**lambda expression**

- functional interfaces
- –lambda expressions (syntax)
- method references
- •**functional patterns**

#### **is a lambda an object?**

Consumer<Account> block =

(Account a) -> { if (a.balance() < threshold) a.alert(); };

- right side: lambda expression
- intuitively
	- a lambda is "something functional"
		- takes an Account
		- returns nothing (voi d)
		- throws no checked exception
		- has an implementation {body}
	- kind of a *function type*: (Account)->void
- Java's type system does not have *function types*

#### **functional interface = target type of a lambda**

```
interface Consumer<T> { public void accept(T a); }
```

```
Consumer<Account> pAccs =
   (Account a) -> { if (a.balance() < threshold) a.alert(); };
```
- lambdas are converted to *functional interfaces*
	- $-$  function interface :  $=$  interface with one abstract method
- compiler infers target type
	- relevant: parameter type(s), return type, checked exception(s)
	- irrelevant: interface name + method name
- lambdas need a *type inference* context
	- e.g. assignment, method/constructor arguments, return statements, cast expression, …

#### **lambda expressions & functional interfaces**

#### • functional interfaces

```
interface Consumer<T> { void accept(T a); } 
interface MyInterface { void doWithAccount(Account a); }
```
#### •conversions

```
Consumer<Account> block = (Account a) -> { if (a.balance() < threshold) a.alert(); };
MyInterface mi = 
  (Account a) -> { if (a.balance() < threshold) a.alert(); };
mi = bl \, ock; \longleftarrow error: types are not compatible
```
#### •problems

```
Object o1 =(Account a) -> { if (a.balance() < threshold) a.alert(); };
Object o2 = (Consumer<Account>)
  (Account a) -> { if (a.balance() < threshold) a.alert(); };
                        error: cannot infer target type
```
#### **agenda**

#### •**lambda expression**

- functional interfaces
- –lambda expressions (syntax)
- method references
- •**functional patterns**

#### **formal description**

lambda = ArgList "->" Body

ArgList = Identifier | "(" Identifier [ "," Identifier ]\* ")" | "(" Type Identifier [ "," Type Identifier ]\* ")" Body = Expression | "{" [ Statement ";" ]+ "}"

#### **syntax samples**

argument list

(int x, int y)  $\rightarrow$  { return x+y; }  $(x, y) \rightarrow {$  return  $x+y;}$  $x \rightarrow \{ return x+1; \}$ 

() -> { System.out.println("I am a Runnable"); }

body

*// single statement or list of statements*  $a \rightarrow f$ if (a.balance() < threshold) a.alert(); } *// single expression* a -> (a.balance() < threshold) ? a.alert() : a.okay()

#### return type (is always inferred)

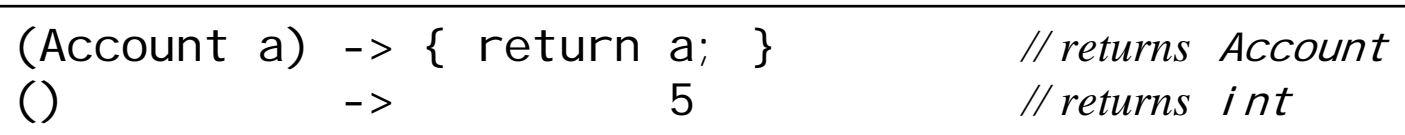

© Copyright 2003-2013 by Angelika Langer & Klaus Kreft. All Rights Reserved. http://www.AngelikaLanger.com/ http://www.AngelikaLanger.com/<br>last update: 11/4/2013,11:16 law and the complete of the complete of the complete of the complete of the complete of the complete of the complete of the complete of the complete of the compl

#### **local variable capture**

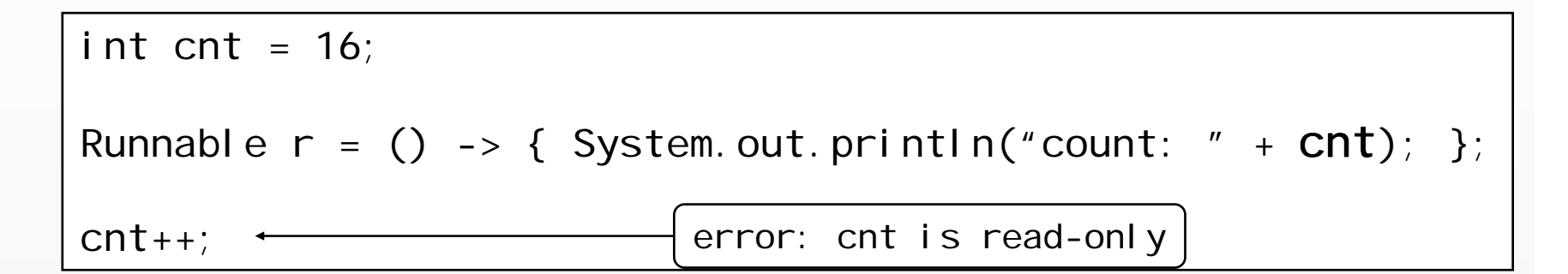

- local variable capture
	- similar to anonymous inner classes
- no explicit final required
	- implicitly final, i.e. read-only

#### **reason for "effectively final"**

```
int cnt = 0;
Runnable r =() -> { for (int j =0; j < 32; j ++ ) cnt = j; };
// start Runnable r in another thread
threadPool.submit(r);
...
while (cnt <= 16) \prime* NOP */;
System.out.println("cnt is now greater than 16");
                                                                 error
```
problems:

- unsynchronized concurrent access
	- lack of memory model guaranties
- lifetime of local objects
	- locals are no longer "local"

#### **the dubious "array boxing" hack**

- to work around "effectively final" add another level of indirection
	- i.e. use an effectively final *reference* to a mutable object

```
File myDir = \dotsint[1] r cnt = new int[1];
File[] fs = myDir.ListFiles(f -> {if (f.isFile() {
    n = f. getName();
    if (n.lastIndexOf(".exe") == n.length() - 4) r_{\text{ent}}[0]++;
    return true;
 }
return false;
};);
System.out.println("contains " + r_cnt[0] + "exe-files");
```
• no problem, if everything is executed sequentially

#### **lambda body lexically scoped, pt. 1**

- lambda body scoped in enclosing method
- effect on local variables:
	- –capture works as shown before
	- –no shadowing of lexical scope

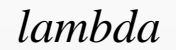

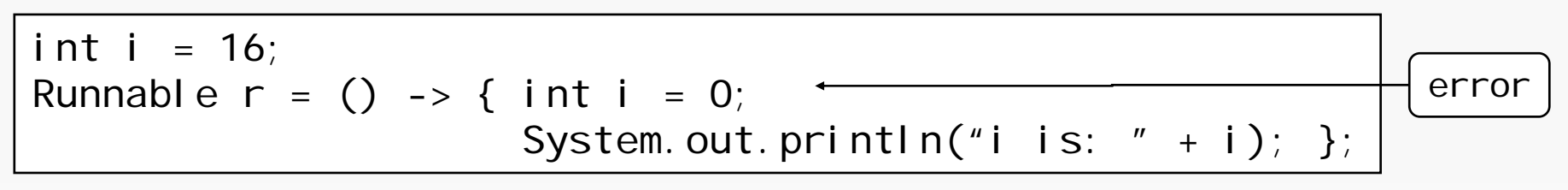

- different from inner classes
	- inner class body is a scope of its own

*inner class*

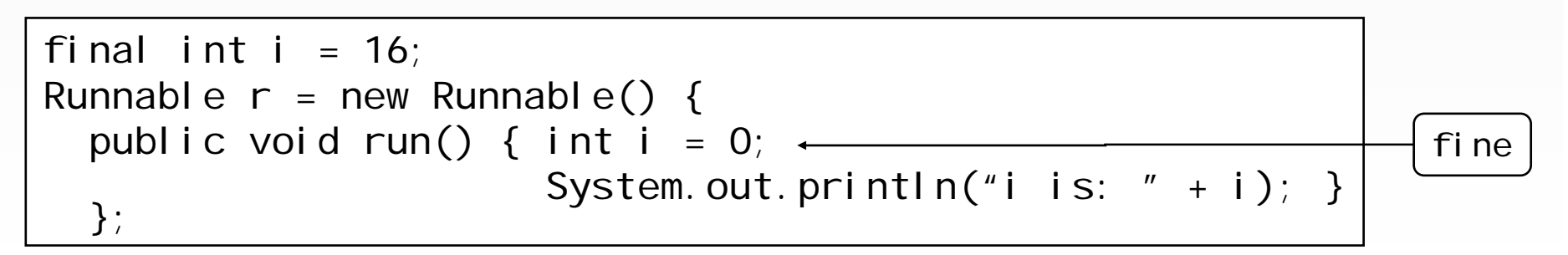

© Copyright 2003-2013 by Angelika Langer & Klaus Kreft. All Rights Reserved. http://www.AngelikaLanger.com/ http://www.AngelikaLanger.com/<br>last update: 11/4/2013,11:16 last update: 11/4/2013,11:16

#### **lambdas vs. inner classes - differences**

- *local variable capture*:
	- implicitly final vs. explicitly fi nal
- *different scoping*:
	- $-$  thi s means different things
- *verbosity*:
	- concise lambda syntax vs. inner classes' syntax overhead
- *performance*:
	- lambdas slightly faster (use "invokedynamic" from JSR 292)

• bottom line:

lambdas better than inner classes for functional types

#### **agenda**

#### •**lambda expression**

- functional interfaces
- –lambda expressions (syntax)
- method references
- •**functional patterns**

#### **an example**

- • want to sort a collection of Person objects
	- –using the JDK's new function-style bulk operations and
	- a method from class Person for the sorting order

element type Person

```
class Person { 
  private final String name;
  private final int age;
  …public static int compareByName(Person a, Person b) { … } 
}
```
#### **example (cont.)**

• Stream<T> has a sorted() method

Stream<T> sorted(Comparator<? super T> comp)

•interface Comparator is a functional interface

public interface Comparator<T> { int compare( $T$  o1,  $T$  o2); } boolean equals(Object obj); • inherited from Object

• sort a collection/array of Person s

Stream<Person> psp = Arrays.parallelStream(personArray); …psp.sorted((Person a, Person b) -> Person.compareByName(a,b));

#### **example (cont.)**

• used a wrapper that invokes compareByName()

psp.sorted((Person a, Person b) -> Person.compareByName(a,b));

• specify compareByName() directly (*method reference* )

psp.sorted(Person::compareByName);

• method references need context for type inference – conversion to a functional interface, similar to lambda expressions

#### **agenda**

- •**lambda expression**
- **functional patterns**
	- internal iteration
	- execute around

#### **external vs. internal iteration**

- iterator pattern from GOF book
	- –distinguishes between *external* and *internal* iteration
	- who controls the iteration?
- in Java, iterators are external
	- collection *user* controls the iteration
- in functional languages, iterators are internal
	- the *collection* itself controls the iteration
	- with Java 8 collections will provide internal iteration

GOF (Gang of Four) book:

"Design Patterns: Elements of Reusable Object-Oriented Software", by Gamma, Helm, Johnson, Vlissides, Addison-Wesley 1994

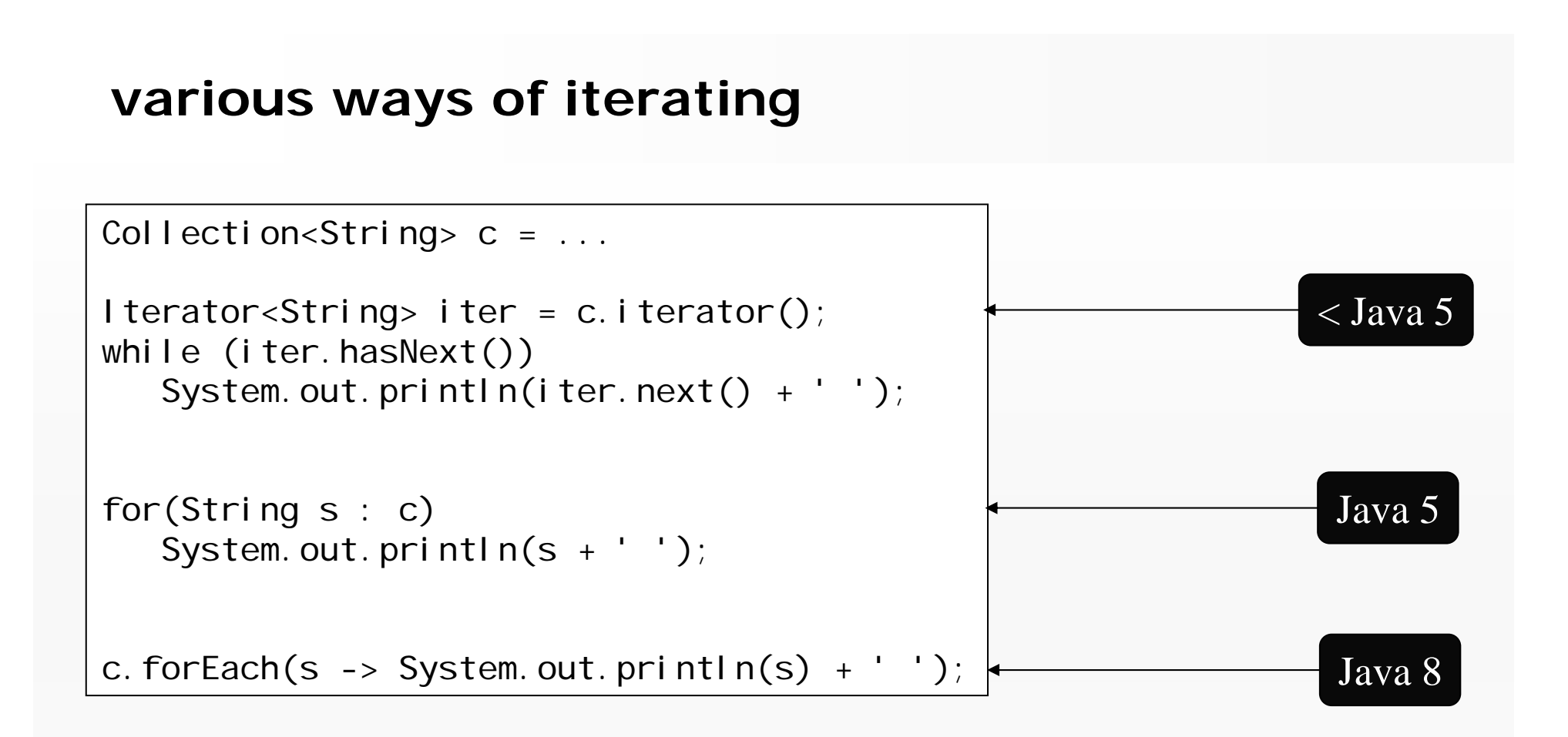

- internal iteration in Java 8
	- separates iteration from applied functionality
	- Java 5 for-each loop already comes close to it

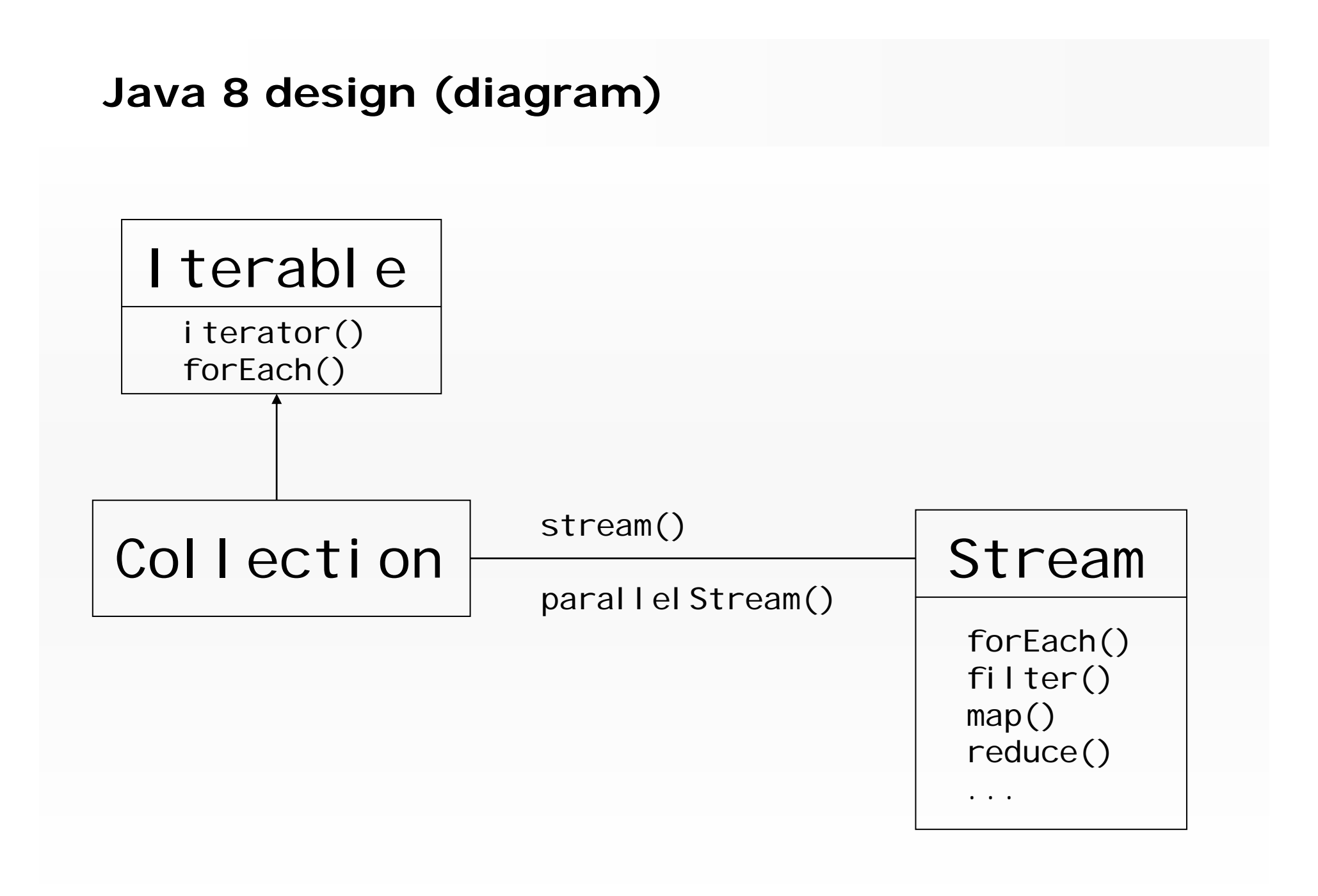

#### **filter/map/reduce in Java 8**

 $\bullet$ for-each

apply a certain functionality to each element of the collection

```
accounts. forEach(a \rightarrow a.addInterest());
```
 $\bullet$ filter

> build a new collection that is the result of a filter applied to each element in the original collection

Stream<Account> result = accounts. filter(a -> a.balance()>1000000?true: false);

#### **filter/map/reduce (cont.)**

•map

build a new collection, where each element is the result of a mapping from an element of the original collection

IntStream result = accounts.map(a -> a.balance());

#### • reduce

produce a single result from all elements of the collection

int sum =  $accounds.map(a \rightarrow a.balance())$  $.$  reduce(0, (b1, b2)  $-$  > b1 + b2);

• and many more: sorted(), anyMatch(), flatMap(), ...

#### **what is a stream?**

- view/adaptor of a data source (collection, array, …)
	- –class java.util.stream.Stream<T>
	- –class java.util.stream.IntStream
- a stream has no storage  $\Rightarrow$  a stream is <u>not</u> a collection
	- supports forEach/filter/map/reduce functionality as shown before
- • stream operations are "functional"
	- produce a result
	- do not alter the underlying collection

#### **fluent programming**

- • streams suppor<sup>t</sup> *fluent programming*
	- –operations return objects on which further operations are invoked
	- –e.g. stream operations return a stream

```
interface Stream<T> {
      Stream<T> filter (Predicate<? super T> predicate);
  <R> Stream<R> map (Function<? super T,? extends R> mapper);
  ...}
```
#### **fluent programming**

- example:
	- –find all managers of all departments with an employee younger than 25

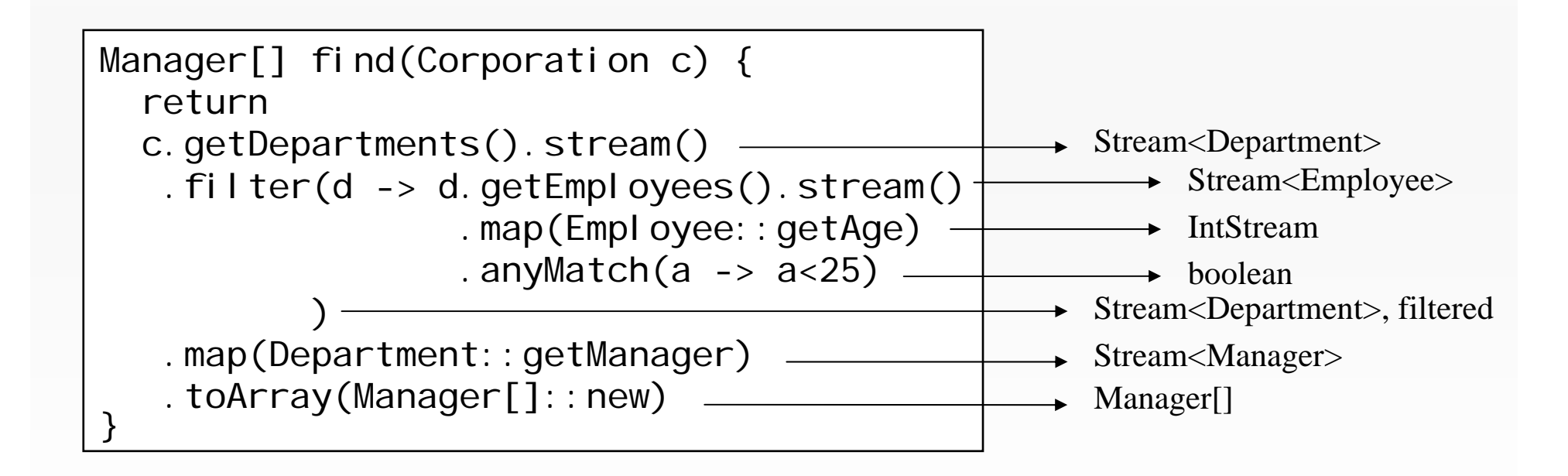

#### **pitfalls - example: "add 5"**

- situation:
	- List<Integer> ints containing some numbers
	- want to add 5 to each element

• first try:

ints.stream().forEach(i -> {  $i$  +=  $5$ ; });

## **no effect !!!**

© Copyright 2003-2013 by Angelika Langer & Klaus Kreft. All Rights Reserved. http://www.AngelikaLanger.com/ http://www.AngelikaLanger.com/<br>last update: 11/4/2013,11:16 law 11/4/2013,11:16

#### **pitfalls - example: "add 5" (cont.)**

• remember trying this with for-each loop:

$$
\begin{array}{ccc}\nfor (int i : int s) {\{}\\ i & \text{+} = 5;\n\end{array}
$$

**no effect !!!**

• alternative, imperative way:

**okay!** for (int i; ints.size(); i++) { ints.set(i, ints.get(i) + 5); }

•works

but iteration and applied functionality are intermingled

**pitfalls - example: "add 5" (cont.)**

- the functional way
	- don't think about altering existing data
	- apply functionality to produce a new result

Stream<Integer> ints5Added = ints.stream().map(i -> i + 5); **fine!**

**Yes!**

#### **intermediate result / lazy operation**

• bulk operations that return a stream are intermediate / lazy

Stream<Integer> ints5Added  $=$  ints. stream(). map(i -> i + 5);

- resulting Stream contains references to
	- original List ints, and
	- a MapOp operation object
		- together with its parameter (the lambda expression)
- the operation is applied later
	- when a terminal operation occurs

#### **terminal operation**

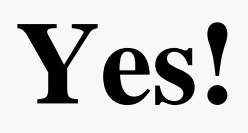

• a terminal operation does not return a stream

triggers evaluation of the intermediate stream

Stream<Integer> ints5Added = ints.stream().map(i -> i + 5); List<Integer> result = ints5Added.collect(Collectors.toList());

or in fluent programming notation:

List<Integer> result = ints.stream() . map( $i \rightarrow i + 5$ ) .collect(Collectors.toList()); Stream<Integer> ints5Added = ints.stream().map( $i \rightarrow i + 5$ );

```
ints5Added.forEach(i \rightarrow System.out.print(i + ""));
```

```
System.out.println("sum is: " + 
                    ints5Added.reduce(0, (i, j) -> i+j);
```

```
6 7 8 9 10 11 12 13 Exception in thread "main" 
 java.lang.IllegalStateException: Stream source is already consumed
```
- stream elements can only be consumed once
	- like bytes from an input stream

#### **fluent approach**

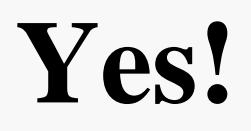

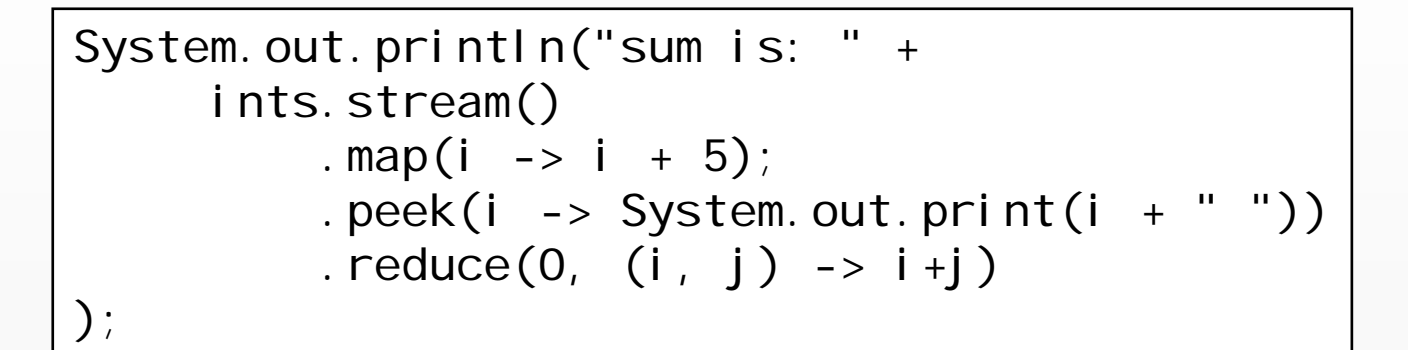

6 7 8 9 10 11 12 13 sum is: 76

• use intermediate peek operation – instead of a terminal forEach operation

#### **agenda**

- •**lambda expression**
- **functional patterns**
	- internal iteration
	- execute around

#### **execute-around (method) pattern/idiom**

#### •situation

```
public void handleInput(String fileName) throws IOException {
  InputStream is = new FileInputStream(fileName);
  try {
     ... use file stream ...} finally {
    is.close();
  }
}
```
- factor the code into two parts
	- the general "around" part
	- the specific functionality
		- passed in as lambda parameter

#### **execute-around pattern (cont.)**

- clumsy to achieve with procedural programming
	- –maybe with reflection, but feels awkward
- typical examples

…

- –acquisition + release
- using the methods of an API/service (+error handling)

• blends into: *user defined control structures*

#### **object monitor lock vs. explicit lock**

implicit lock

Object lock = new Object(); synchronized (lock) {

... critical region ...

}

explicit lock

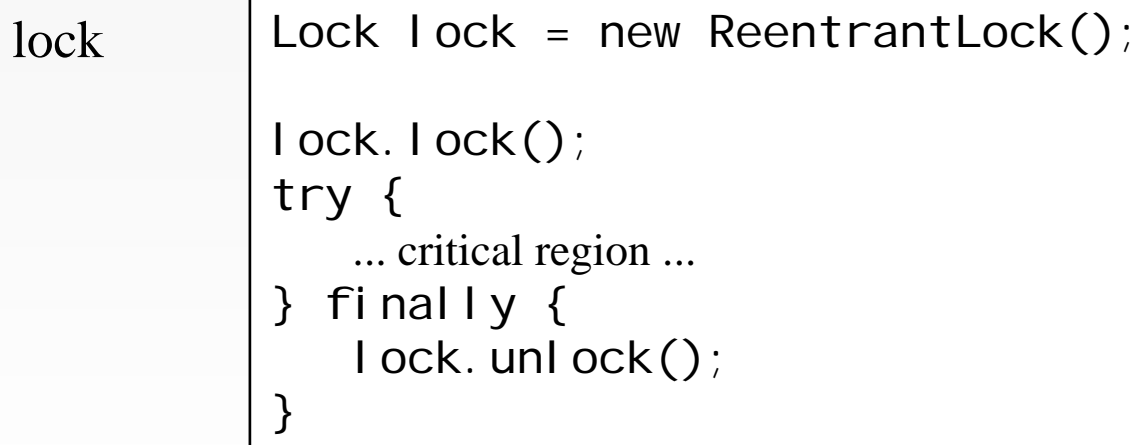

© Copyright 2003-2013 by Angelika Langer & Klaus Kreft. All Rights Reserved. http://www.AngelikaLanger.com/ http://www.AngelikaLanger.com/<br>last update: 11/4/2013,11:16 law and the complete of the complete of the complete of the complete of the complete of the complete of the complete of the complete of the complete of the compl

## **helper class** Utils

• split into <sup>a</sup>*functional type* and a *helper method*

```
public class Utils {
  @FunctionalInterfacepublic interface CriticalRegion {
    void apply();
  }
  public static void withLock(Lock lock, Critical Region cr) {
    lock.lock();
    try {
      cr. appl y();
    } finally {
      lock.unlock();
    }
  }
}
```
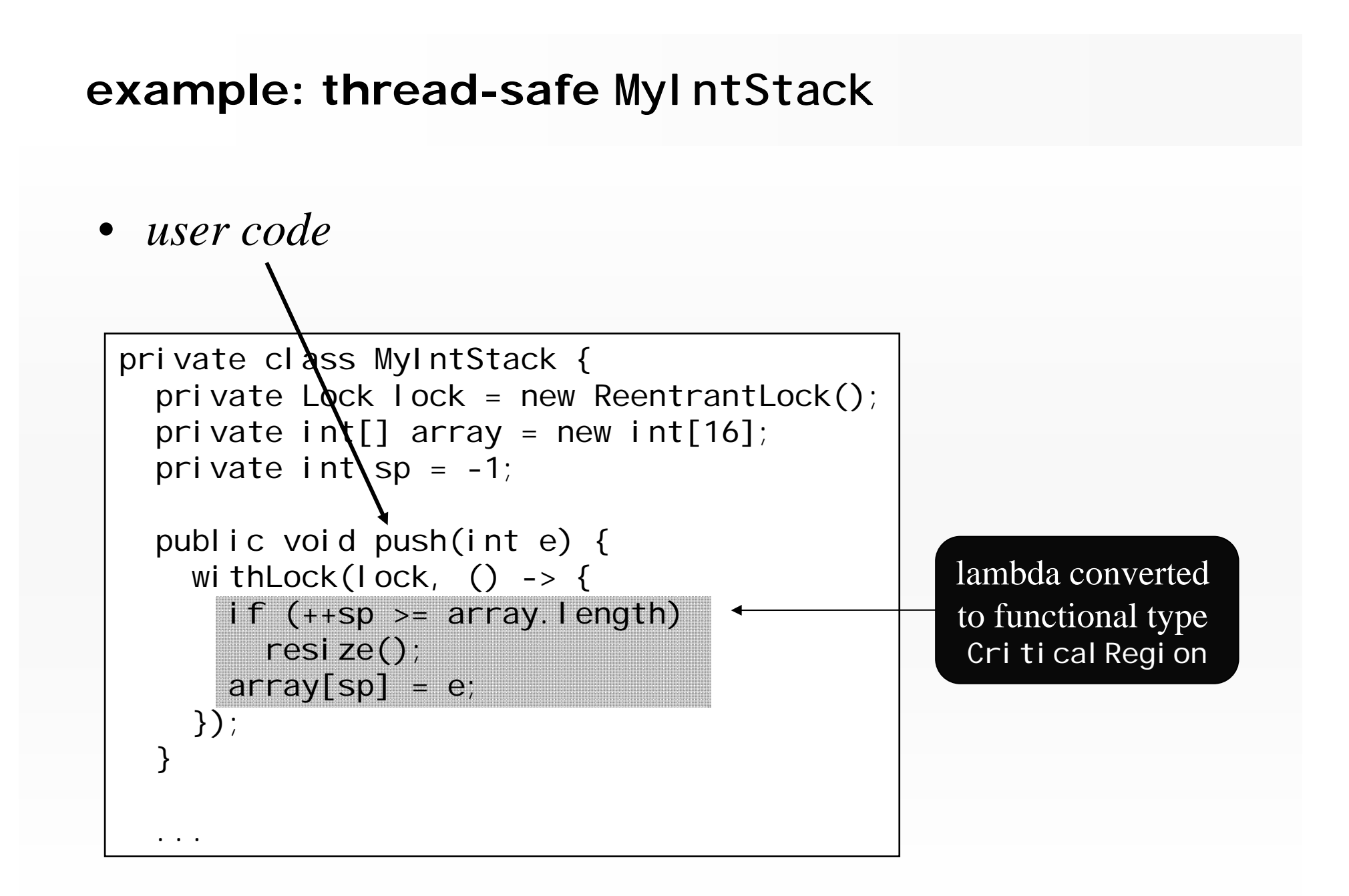

#### **example : thread-safe** MyIntStack **(cont.)**

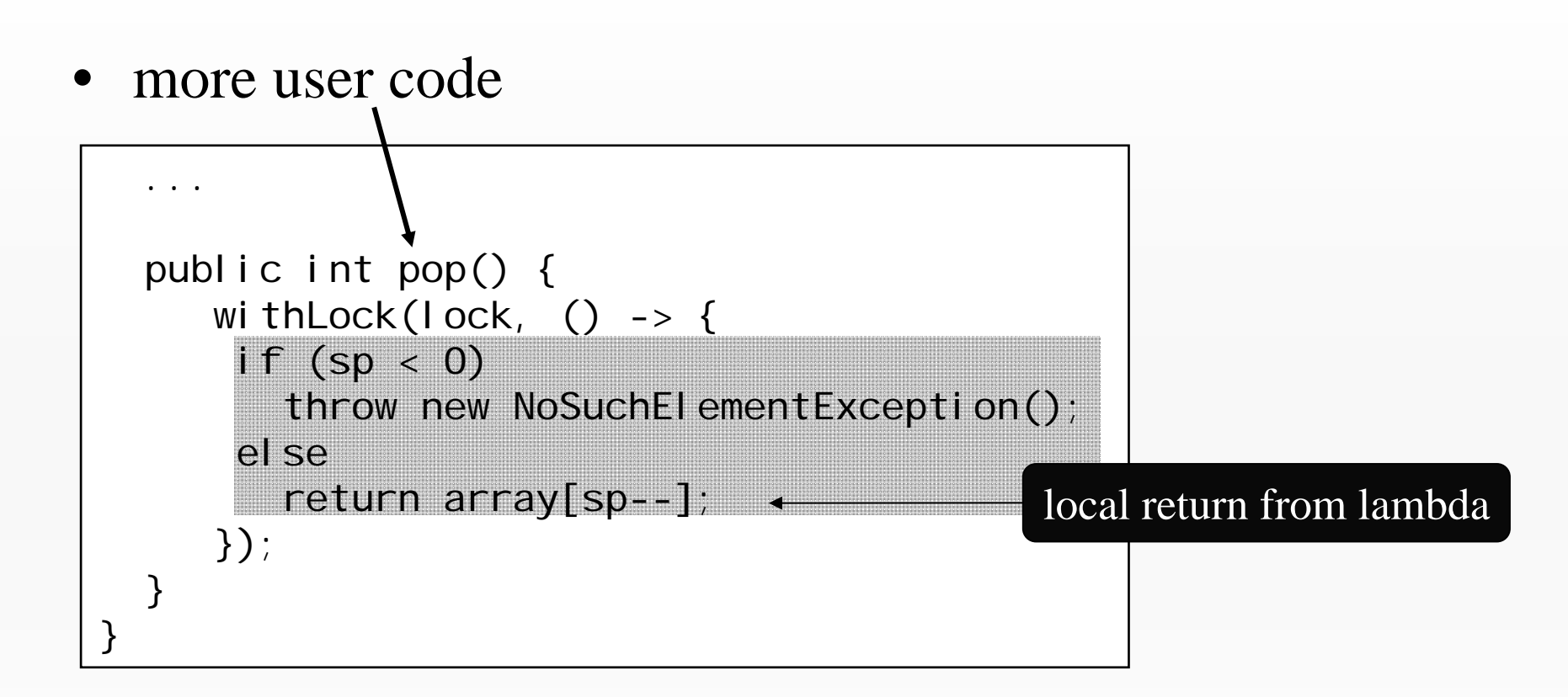

- • error:
	- Critical Region:: apply does not permit return value
	- return in lambda is local, i.e., returns from lambda, not from pop

## signature of Critical Region

• Critical Region has signature:

public interface CriticalRegion { void apply(); }

- $\bullet$  but we also need this signature
	- in order to avoid array boxing hack

public interface CriticalRegion<T> { T apply $()$ ; }

## **signature** of CriticalRegion **(cont.)**

•which requires an corresponding withLock() helper

```
public static \langle T \rangle T withLock(Lock lock,
                                   Critical Region<? extends T> cr) {
    lock.lock();
    try {
       return cr. apply();
     } finally {
       lock. unl ock();
     }
  }
}
```
•which simplifies the pop() method

```
public int pop() {
  return withLock(lock, () \rightarrow \{if (sp < 0)throw new NoSuchElementException();
    return (array[sp--]);
  });
}
```
## **signature** of CriticalRegion **(cont.)**

- but creates problems for the push() method
	- which originally returns voi d
	- and now must return a 'fake' value from it's critical region
- best solution (for the user code):
	- two interfaces: Voi dRegi on,

Generi cRegi on<T>

–plus two overloaded methods:

void withLock(Lock I, VoidRegion cr)

<T> T withLock(Lock l, GenericRegion<? extends T> cr)

#### **arguments are no problem**

- input data can be captured
	- –independent of number and type
	- –reason: read-only

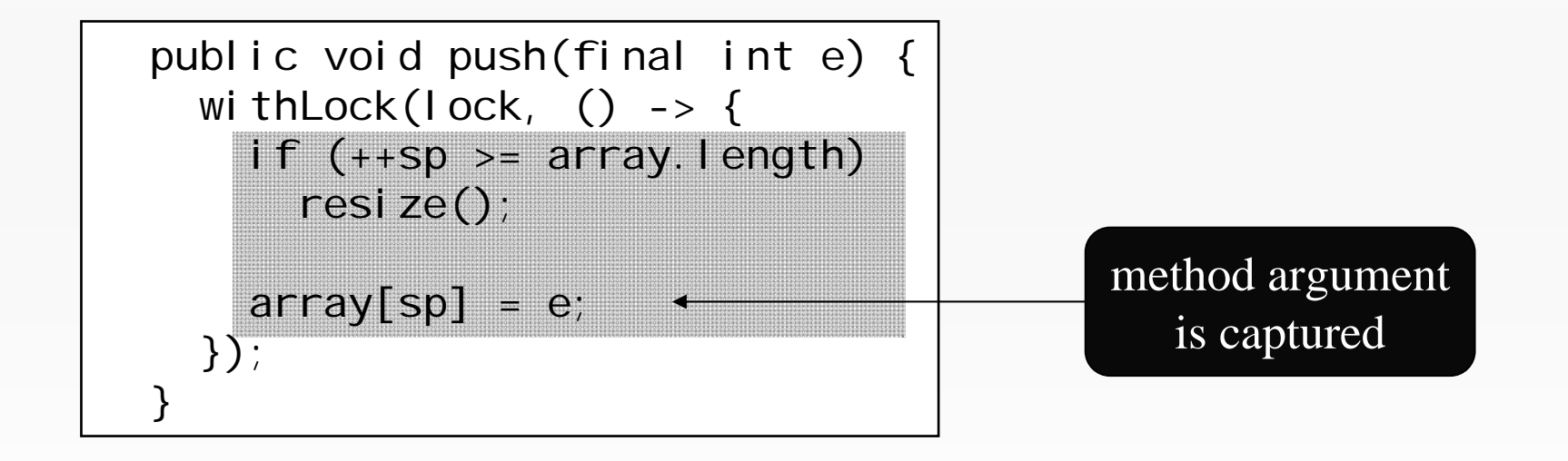

#### **coping with exceptions**

•only runtime exceptions are fine

```
public int pop() {
  return withLock(lock, () -> {
   if (sp < 0)throw new NoSuchElementException();
   return (array[sp--]);
}
```
- exactly what we want:
	- pop() throws NoSuchEI ementException when stack is empty

#### **checked exception problem**

- $\bullet$  checked exceptions cause trouble
	- Critical Region's method must not throw

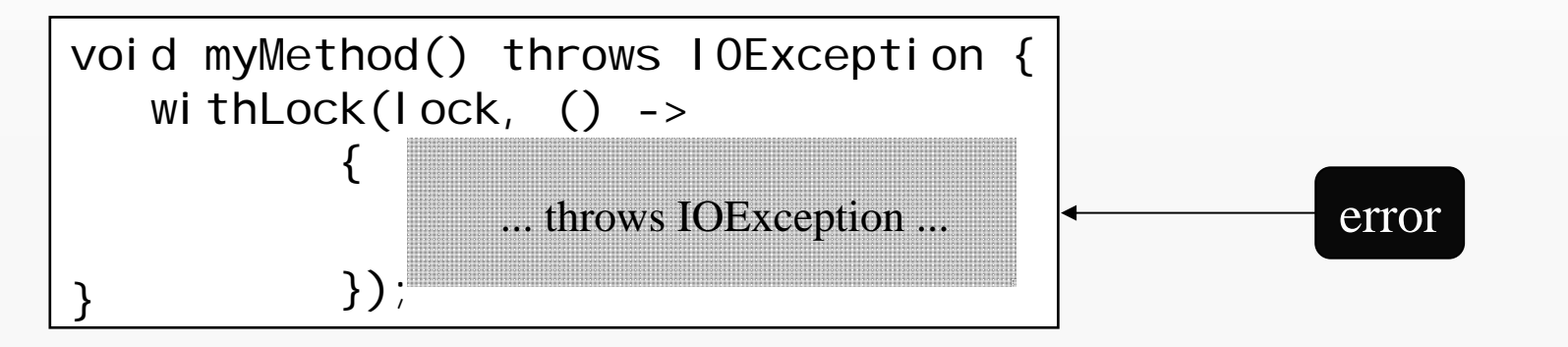

– how can we propagate checked exception thrown by lambda back to surrounding user code ?

#### **tunnelling vs. transparency**

- $\bullet$  two options for propagation:
	- wrap it in a RuntimeException (a kind of "*tunnelling*"), or
	- transparently pass it back as is => *exception transparency*

#### **"tunnelling"**

- • wrap checked exception into unchecked exception
	- –messes up the user code

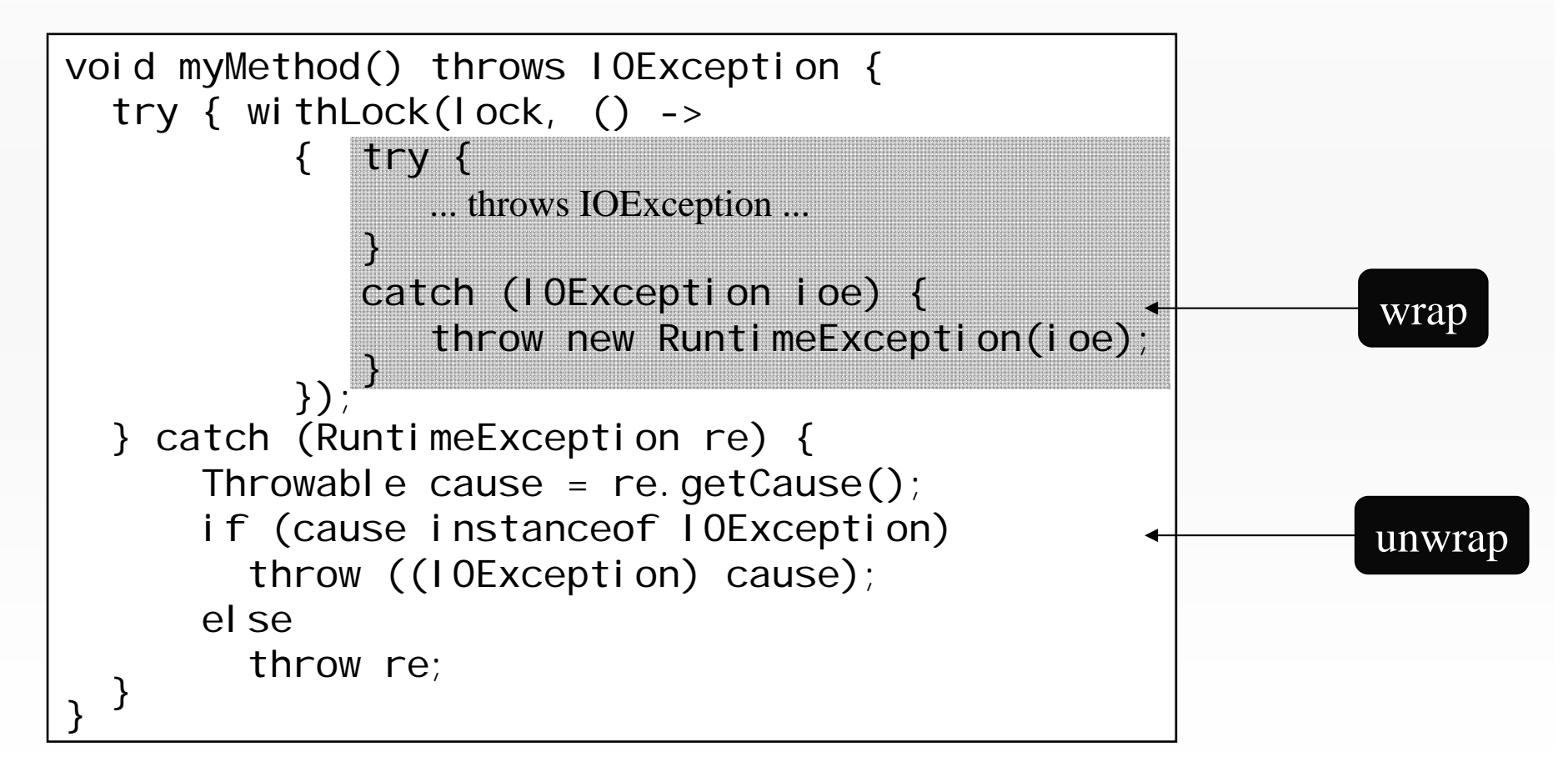

#### **self-made exception transparency**

- declare functional interfaces with checked exceptions
	- –reduces user-side effort significantly
	- – functional type declares the checked exception(s): public interface VoidIOERegion { void apply() throws IOException; }
	- –helper method declares the checked exception(s):

```
public static void withLockAndIOException
  (Lock lock, VoidIOERegion cr) throws IOException {
    lock.lock();
    try {
       cr. appl y();
    } finally {
      lock.unlock();
    }
  }
}
```
#### **self-made exception transparency (cont.)**

–user code simply throws checked exception

void myMethod() throws IOException { withLockAndIOException(lock,  $() \rightarrow \{$ ... throws IOException ...

#### caveat:

- – only reasonable, when exception closely related to functional type
	- $\cdot$  closely related = is typically thrown from the code block
	- not true in our example
	- just for illustration of the principle

});

}

#### **wrap-up execute around / control structures**

- factor code into
	- –the general around part, and
	- – the specific functionality
		- passed in as lambda parameter

#### • limitations

- regarding checked exceptions & return type due to strong typing in Java
- is not the primary goal for lambdas in Java 8
- nonetheless quite useful in certain situations

**authors**

# Angelika Langer

Training & Consulting

## Klaus Kreft

Consultant / Performance Expert, Germany

## www.AngelikaLanger.com

© Copyright 2003-2013 by Angelika Langer & Klaus Kreft. All Rights Reserved. http://www.AngelikaLanger.com/ http://www.AngelikaLanger.com/<br>last update: 11/4/2013,11:16 law blue and the complete of the complete of the complete of the complete of the compl<br>last update: 11/4/2013,11:16

#### **Lambda Expressions**

# $Q$   $\&$   $A$

**Lambda Tutorial**: AngelikaLanger.com/Lambdas/Lambdas.html

© Copyright 2003-2013 by Angelika Langer & Klaus Kreft. All Rights Reserved. http://www.AngelikaLanger.com/ http://www.AngelikaLanger.com/<br>last update: 11/4/2013,11:16 law date: 11/4/2013,11:16